# Masterprüfung Sommersemester 2021

Fach: Mikroökonometrie und Maschinelles Lernen Semester: Sommersemester 2021  ${\bf Prüfer:}$  Prof. Regina T. Riphahn, Ph.D.

## Vorbemerkungen:

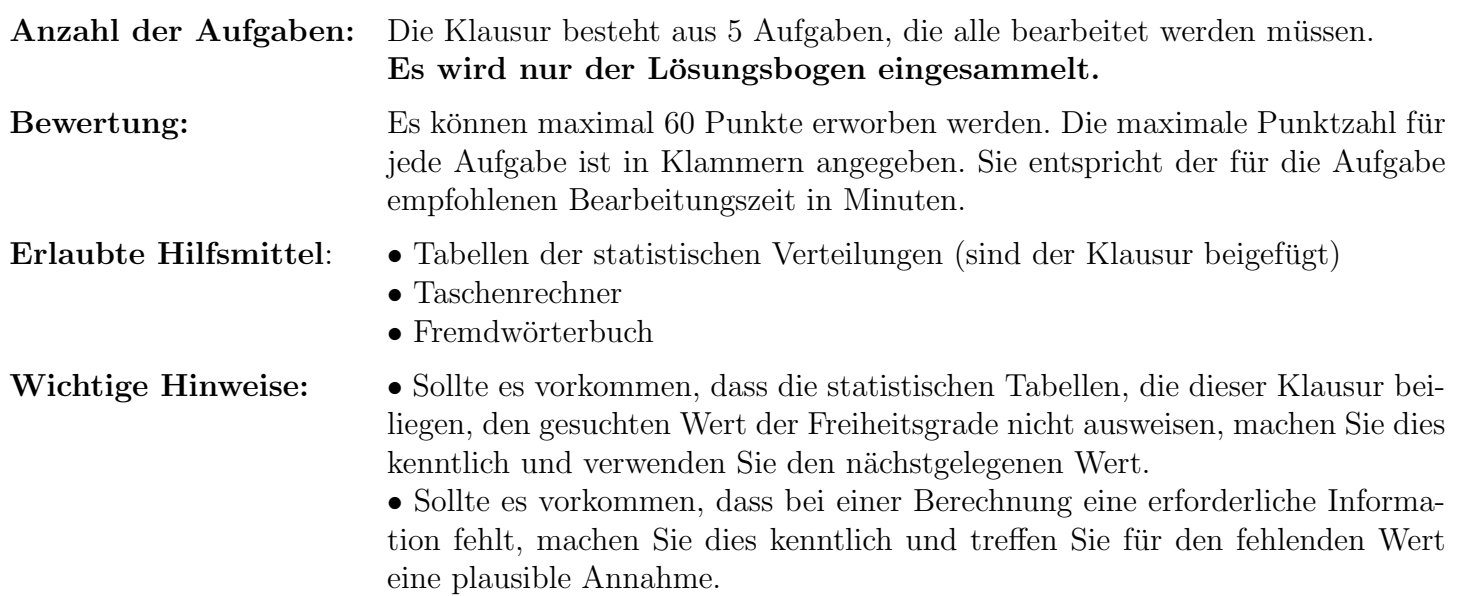

#### Aufgabe 1 (19 Punkte)

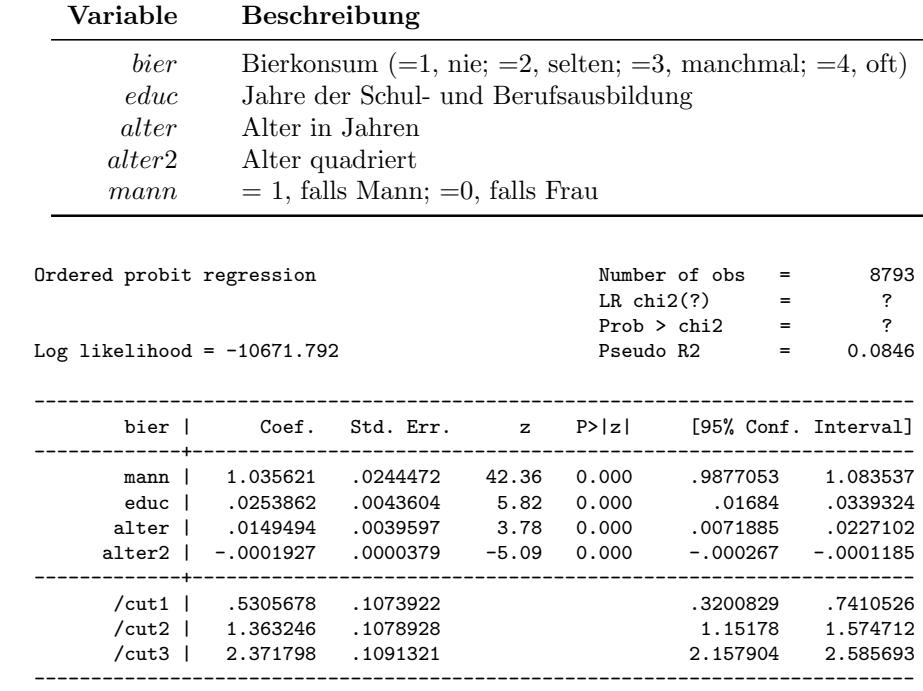

Determinanten der Häufigkeit des Bierkonsums werden mit einem geordneten Probit Modell analysiert. Es liegen folgende Variablen und Regressionsergebnisse vor:

Runden Sie alle Zahlenangaben auf die dritte Nachkommastelle.

- 1.1 Stellen Sie formal mit Hilfe des Schwellenwertkonzepts den Zusammenhang zwischen dem latenten Bierkonsum  $y_i^*$  und dem beobachteten Bierkonsum  $y_i$  für die Antwortkategorien nie und selten dar. (2 Punkte)
- 1.2 Interpretieren Sie das Vorzeichen des Koeffizientenschätzers der Variable mann in Bezug auf die Wahrscheinlichkeit nie bzw. selten Bier zu konsumieren. (2 Punkte)
- 1.3 Erklären Sie kurz, warum das Modell ohne Konstante geschätzt wurde. Bestimmen Sie die geschätzten Werte der Konstante ( $\hat{\beta}_{cons}$ ) und des Parameters von mann ( $\hat{\beta}_{mann}$ ), wenn der erste Schwellenwert auf 0 normalisiert und das Modell mit Konstante gesch¨atzt wird. (3 Punkte)
- 1.4 Fuhren Sie einen Likelihood-Ratio-Test auf Gesamtsignifikanz am 1%-Signifikanzniveau durch. Dabei ¨ sind Null- und Alternativhypothese, Teststatistik, Freiheitsgrade, kritischer Wert und Schlusslogik anzugeben. Interpretieren Sie Ihre Testentscheidung. Hinweis: Nutzen Sie die Angabe des Pseudo  $(=\text{McFadden}) R^2 = 1 - \frac{\ln L_u}{\ln L_u}$  $\frac{\ln L_u}{\ln L_r}$ . (7 Punkte)
- 1.5 Sie schätzen alternativ ein multinomiales Logit Modell.
	- i. Wie viele Parameter werden insgesamt geschätzt? Erklären Sie Ihren Lösungsweg kurz. (2 Punkte)
	- ii. Zeigen Sie allgemein, wie der Koeffizientenschätzer für die Kategorie selten  $(i = 2)$  aus einem Modell mit der Basiskategorie nie  $(j = 1)$  auf ein Modell mit der Basiskategorie oft  $(j = 4)$ umgerechnet werden kann. (3 Punkte)

### Aufgabe 2 (9 Punkte)

Der Umfang sportlicher Aktivität wird mit einem Tobit-Modell analysiert. Es liegen folgende Variablen und Regressionsergebnisse vor:

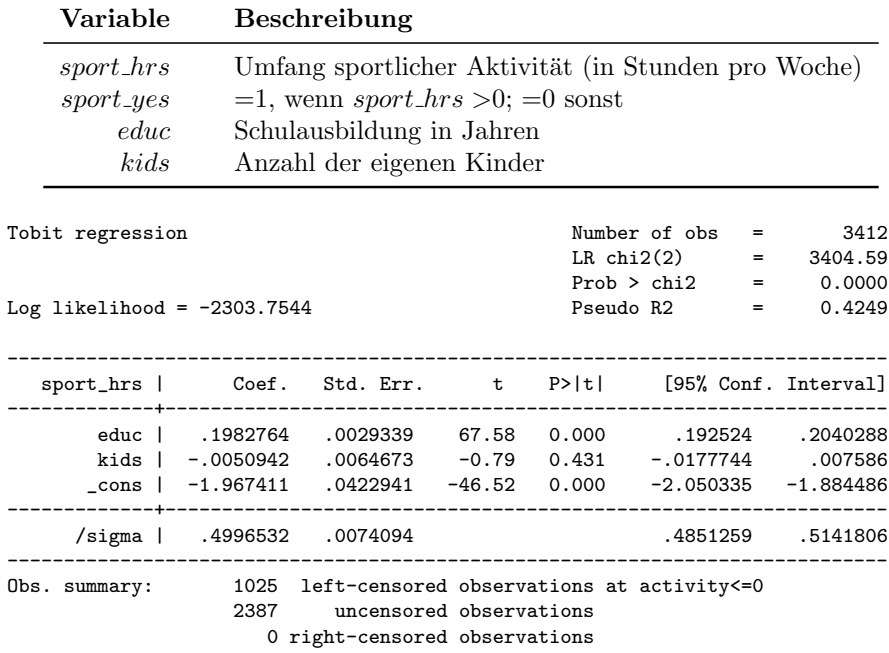

Runden Sie alle Zahlenangaben auf die dritte Nachkommastelle.

- 2.1 Erläutern Sie am Beispiel der Variable sport hrs knapp den Unterschied zwischen Stutzung und Zensierung. (2 Punkte)
- 2.2 Berechnen und interpretieren Sie den marginalen Effekt der Bildung auf den Umfang sportlicher Aktivität (i) für Sportler und (ii) für die gesamte Bevölkerung. Hinweise: In der vorliegenden Aufgabe ist der Korrekturfaktor für das gestutzte Modell  $(1 - \delta(\alpha)) = 0,618, \Phi\left(\frac{\mathbf{x}_i'\boldsymbol{\beta}}{\sigma}\right)$  $\left(\frac{\partial}{\partial \sigma}\right) = 0,832$  und der Anteil der unzensierten Beobachtungen beträgt 70 Prozent. (3 Punkte)
- 2.3 Nennen Sie zwei Schw¨achen des Tobit-Sch¨atzers. (2 Punkte)
- 2.4 Skizzieren Sie grob, wie ein Test auf Heteroskedastie im Fall des Tobit-Modells durchgefuhrt werden ¨ kann. Wie modellieren Sie hierfür Heteroskedastie? (2 Punkte)

#### Aufgabe 3 (12 Punkte)

In einer Impfstudie werden 231 zufällig ausgewählte Personen gemäß ihrem Impfstatus den Treatmentund Kontrollgruppen zugeteilt. Sie möchten die Verweildauer von Beginn der Studie bis zum Eintreten der Krankheit untersuchen. Folgende Variablen sind in dem Datensatz enthalten:

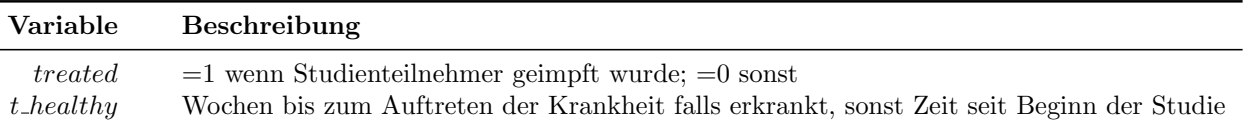

Runden Sie alle Zahlenangaben auf die dritte Nachkommastelle.

- 3.1 Diskutieren Sie kurz, ob es in dem gegebenen Kontext zu Rechtszensierung der Episoden kommen könnte. (2 Punkte)
- 3.2 Sie schätzen ein Cox Proportional Hazard Modell mit  $t$ -healthy als abhängige und treated als unabh¨angige Variable und erhalten folgenden Output. Interpretieren Sie das Ergebnis inhaltlich und statistisch. (4 Punkte)

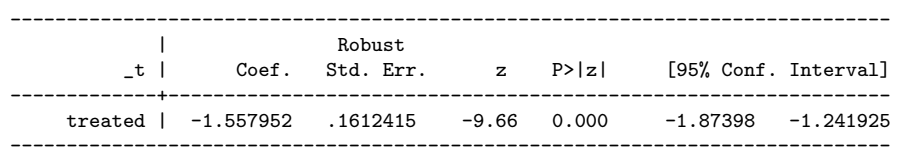

- 3.3 Zeigen Sie, dass in einem Cox Modell mit nur einer binären unabhängigen Variable (treated) das Hazard Ratio zwischen zwei Beobachtungen i (mit  $X_i = treated = 1$ ) und j  $(X_i = treated = 0)$ konstant ist. (Hinweis:  $\lambda_k(t) = \lambda_0(t) exp(\beta' X_k)$  für  $k = 1, ..., n$ .) (4 Punkte)
- 3.4 Folgend betrachten Sie die durch das Modell geschätzten Hazard (siehe a) und die entsprechenden transformierten Survival Funktionen (siehe b) getrennt fur die beiden zugrundeliegenden Gruppen. ¨ Würden sie anhand einer der Grafiken die Proportionalitätsannahme bestätigen? Erläutern Sie Ihre Antwort. (2 Punkte)

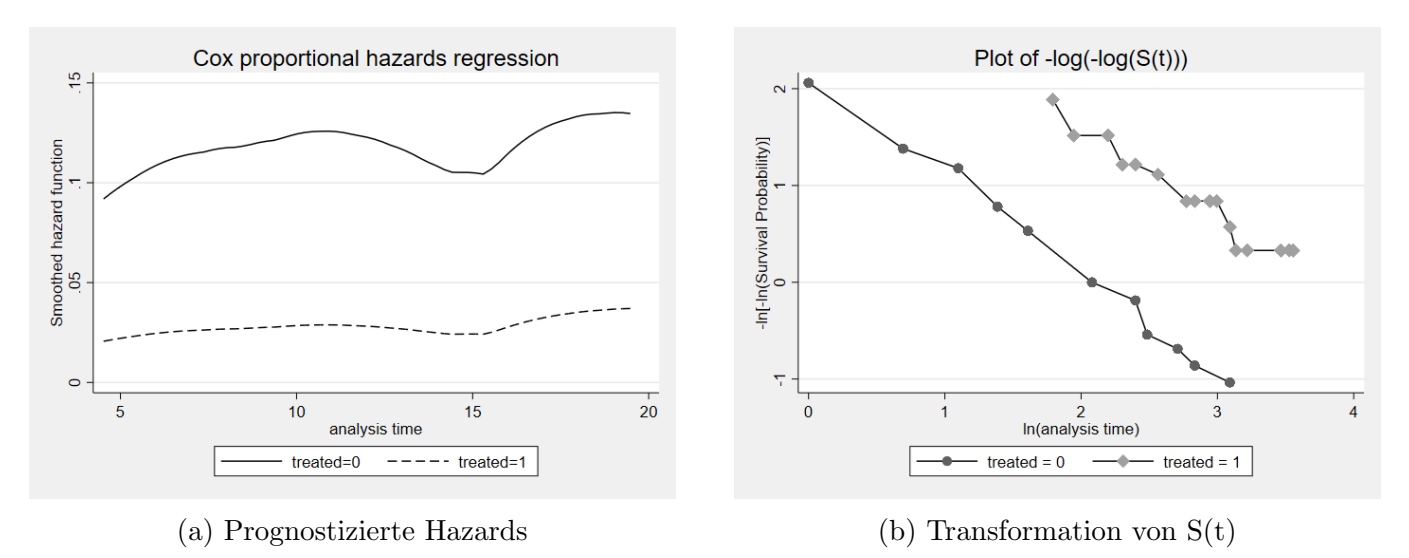

#### Aufgabe 4 (7 Punkte)

1025 vollzeitbeschäftigte Personen wurden nach der Anzahl während der vergangenen Woche in Büro verbrachten Arbeitstage befragt. Folgende Variablen stehen in dem Datensatz zur Verfugung: ¨

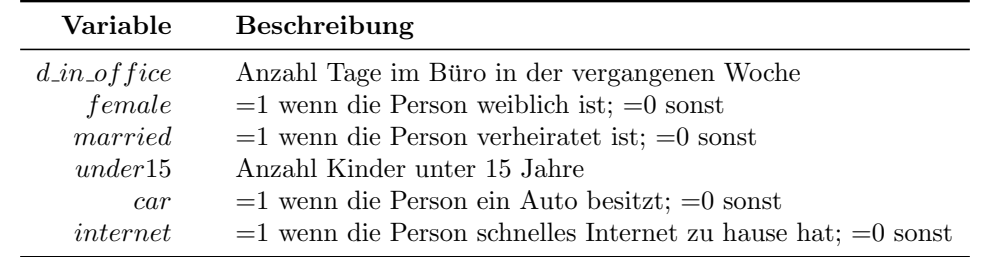

Sie untersuchen die Determinanten der Anzahl der Büroarbeitstage. Dazu schätzen Sie ein Poisson Modell mit folgendem Output:

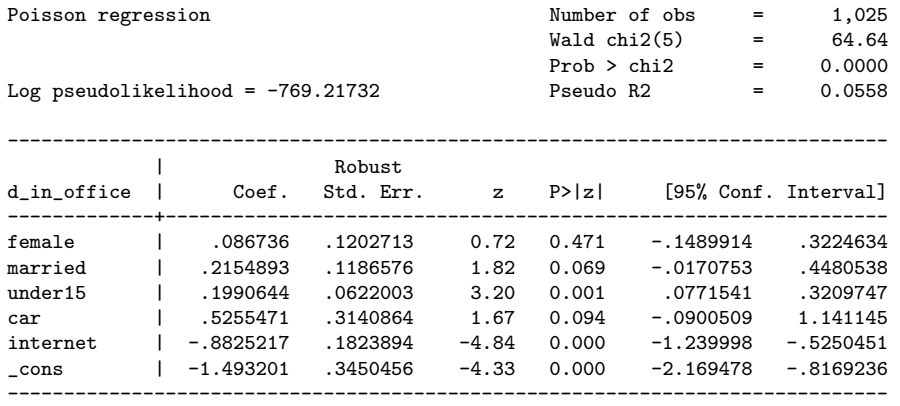

- 4.1 Interpretieren Sie den geschätzten Koeffizienten der Variable *internet* inhaltlich und statistisch. Runden Sie auf die dritte Nachkommastelle. (3 Punkte)
- 4.2 Erläutern Sie kurz, was unter Überstreuung zu verstehen ist. Was bedeutet das für die Schätzergebnisse? (2 Punkte)
- 4.3 Erläutern Sie zwei Unterschiede zwischen einem Poisson und einem Negbin Modell. (2 Punkte)

#### Aufgabe 5 (13 Punkte)

Ihnen liegen Daten aus einer Befragung zu Löhnen und persönlichen Charakteristika von 914 Personen vor. Sie führen eine Lasso-Regression mit der abhängigen Variable ln wage durch und erhalten folgenden Output:

| Lasso linear model                                                    |                                                                                 |                                                          | No. of obs<br>$No. of covariates =$         | 914<br>277                                     |                                                         |
|-----------------------------------------------------------------------|---------------------------------------------------------------------------------|----------------------------------------------------------|---------------------------------------------|------------------------------------------------|---------------------------------------------------------|
| Selection: Cross-validation                                           |                                                                                 |                                                          |                                             | No. of CV folds                                | 10                                                      |
| ID I                                                                  | Description                                                                     | lambda                                                   | No. of<br>nonzero<br>coef.<br>------------- | Out-of-<br>sample<br>R-squared                 | CV mean<br>prediction<br>error                          |
| 1 I<br>23 <sub>1</sub><br>$*24$<br>25 <sub>1</sub><br>28 <sub>1</sub> | first lambda<br>lambda before<br>selected lambda<br>lambda after<br>last lambda | .9090511<br>.1174085<br>.1069782<br>.0974746<br>.0737359 | $\Omega$<br>58<br>64<br>66<br>80            | 0.0010<br>0.3543<br>0.3547<br>0.3545<br>0.3487 | 18.33331<br>11.82553<br>11.81814<br>11.8222<br>11.92887 |

<sup>\*</sup> lambda selected by cross-validation.

- 5.1 Basierend auf dem oberen Output, erläutern Sie kurz das Ergebnis der Lasso-Schätzung bezüglich des gewählten Wertes von Parameter  $\lambda$  und der Anzahl von eliminierten Variablen. (2 Punkte)
- 5.2 Kann man die Koeffizienten der Lasso-Schätzung direkt interpretieren? Erläurtern Sie kurz. Welche Voraussetzungen sollten die gültigen Standardfehler für die statistische Inferenz erfüllen? (2 Punkte)
- 5.3 Nennen Sie eine Schwäche der Lasso Schätzung. (1 Punkt)
- 5.4 Erklären Sie den Ansatz von Post-Lasso-KQ-Schätzung und einen Vorteil gegenüber der Lasso-Schätzung. (2 Punkte)
- 5.5 Alternativ führen Sie eine Ridge Regression durch. Welche Bedeutung hat der Parameter  $\lambda$ ? Welche Werte erwarten Sie für die Schätzer  $\hat{\beta}^{ridge}$  in einer Ridge Regression, wenn  $\lambda \approx 0$ ? (2 Punkte)
- 5.6 Erläutern Sie in Ihren Worten das Vorgehen bei k-Fold Cross Validation mit  $k = 10$  im Allgemeinen. (4 Punkte)

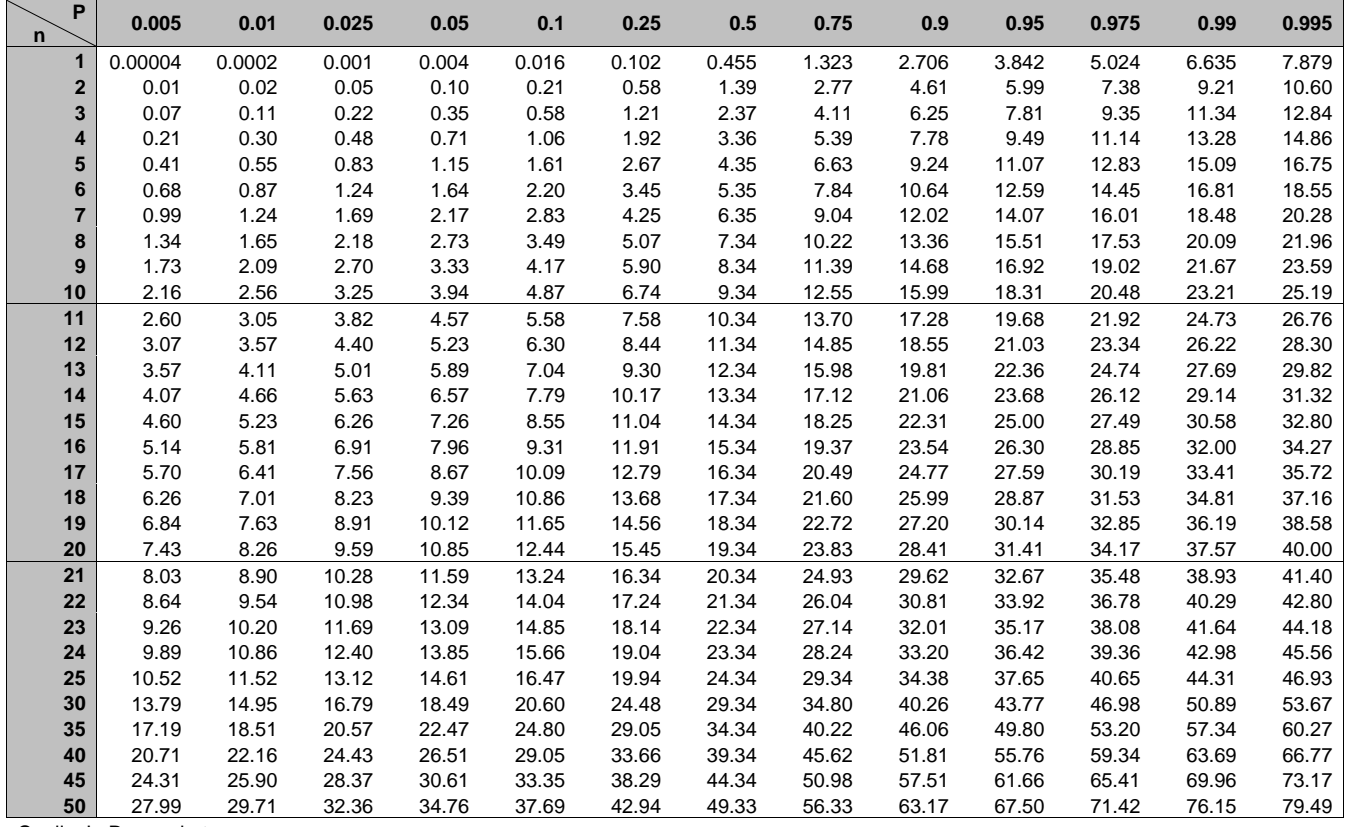

## **Tabelle 3**: Perzentile der  $\chi^2$ -Verteilung

Zelleneintrag: c, sodass Prob $\left[\chi_n^2 \!\leq\! c\right]\!=\! P$  , mit n Freiheitsgraden

Quelle: In R generiert